### WMA Encoder on DM365 with CE 2.24

## 1.1 Release Description

This document provides details about the software release of WMA Encoder implementation on DM365 with Codec Engine. The list of supported features is available in the data sheet document. Release details are provided in **Release Information**.

### 1.1.1 Release Package

As part of this release for the WMA Encoder, the following components are being provided:

- 1. Library for building the WMA Encoder application
- 2. Makefile to create the executable for the WMA Encoder application using the test source files & library
- 3. Documents with the WMA Encoder API details and resource requirements to facilitate its integration into the customer system
- 4. Test source files for building the WMA Encoder application
- 5. Documents with the test report detailing the test process and results

#### 1.1.2 Release Information

| WMA Encoder      |                                                                                                    |  |
|------------------|----------------------------------------------------------------------------------------------------|--|
| Processor        | ARM9E                                                                                                    |  |
| Platform         | DM365-Montavista Linux                                                                                                    |  |
| Software Version | 2.07.11                                                                                                    |  |
| API              | XDM 1.0                                                                                                    |  |
| Tool Version     | ARM Kernel: 2.6.xx ARM tools: arm_v5t_le-gcc (GCC) 4.2.0 (MontaVista 4.2.0-16.0.32.0801914 2008-08-30) XDC version: 3_15 FC version: FC 2.24 DVSDK version: 2_10_01_18 (ce_2_24) |  |
| Creation Date    | 08-04-2010                                                                                                    |  |

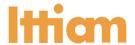

## 1.1.3 Software Delivery Details

| Directory                                   | Files                       | Description                                                     |  |  |
|---------------------------------------------|-----------------------------|-----------------------------------------------------------------|--|--|
| \                                           |                             |                                                                 |  |  |
| \                                           | Makefile.prod               | Makefile with paths for the tools and package                   |  |  |
| \packages-<br>production                    | user.bld,config.bld         | File to set paths for the tools                                 |  |  |
| \docs                                       |                             |                                                                 |  |  |
| \                                           | *.pdf                       | All release documents                                           |  |  |
| \packages-production\ittiam\app\wma_enc_app |                             |                                                                 |  |  |
| \                                           | *.*                         | Package files for building the ARM side application             |  |  |
| \                                           | *.h                         | C header files required for                                     |  |  |
|                                             |                             | using the library                                               |  |  |
| \                                           | *.C                         | C source files for the ARM application                          |  |  |
| \packages-production                        | \ittiam\codecs\wma_enc      |                                                                 |  |  |
| \lib_production\                            | wma_enc_prod.a              | Codec library                                                   |  |  |
| \                                           | *.* and ce\*.* & ce\lib\*.* | Package files to build the partially linked codec library       |  |  |
| \packages-production                        | \\ittiam\app\wma_enc_app\t  | test                                                            |  |  |
| \                                           | loadmodules.sh              | Script to initialize kernel modules used to run the application |  |  |
| \                                           | *.x470MV                    | Pre-built application                                           |  |  |
| \                                           | *.wav                       | Test input file                                                 |  |  |
| \                                           | *_ref.raw                   | Reference output to check bit-<br>exactness                     |  |  |

**Note:** In evaluation releases the output will have 3 seconds of silence at a random position within every 60 seconds of output data.

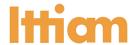

# **Getting Started**

| Release Documentation                 |                                                                                                    |  |
|---------------------------------------|----------------------------------------------------------------------------------------------------|--|
| IA-WMA-Enc-ARM9E-<br>ReleaseNotes.pdf | This document                                                                                                    |  |
| IA-WMA-Enc-ARM9E-<br>DS.pdf           | Contains the features supported and the performance numbers for the module                                                                                                    |  |
| IA-WMA-Enc-XDM.pdf                    | Describes the XDM Application Program Interface for the WMA Encoder. Also addresses the knowledge requirements of developers to integrate different components of their system with Ittiam WMA Encoder software solution. |  |
| IA-WMA-Enc-ARM9E-<br>GSG.pdf          | Contains instructions on how to get started with the software package of the module.                                                                                                    |  |
| IA-WMA-Enc-ARM9E-<br>BP.pdf           | Contains information on all the details on build environment and settings, as well as the build procedure for building the application.                                                                                   |  |
| IA-WMA-Enc-ARM9E-<br>TR.pdf           | Contains information on the WMA Encoder testing criteria, procedure and the test results for the WMA Encoder                                                                                                    |  |